# IOWA STATE UNIVERSITY EE/CPRE/SE 492 Spring 2021, Team sdmay21-02

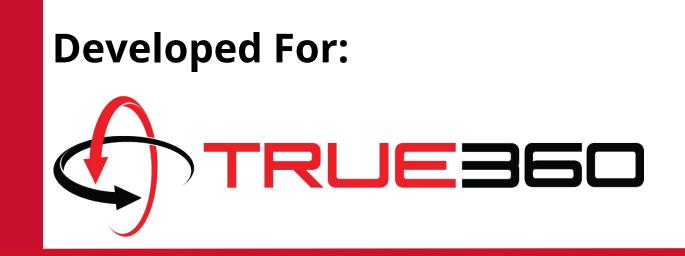

#### Application for Sharing Interesting Zoo & Aquarium Videos to Social Media

Members: Austin Nebel, Daniel Barnes, Sam Shifflet, Sebastian Vang, Tom Powell, Aryan Joshi, Noah Syens

Faculty Advisor: Dr. Alexander Stoytchev Client: True360

#### Introduction

- **Problem** True360 wanted a quick way for customers to share **WOW! Moments** to different social media platforms.
- What is a **WOW! Moment**?
  - Interesting animal moment captured on video (e.g. Red Pandas eating and climbing trees)
- **Solution** Create an in-house social media sharing platform.
- Target audience is Zoo & Aquarium employees.

## **Design Requirements**

| Functional                                            | Non-functional                                           |
|-------------------------------------------------------|----------------------------------------------------------|
| <ul><li>Cross-platform</li><li>Social media</li></ul> | <ul><li>Easy to use</li><li>Comply with social</li></ul> |

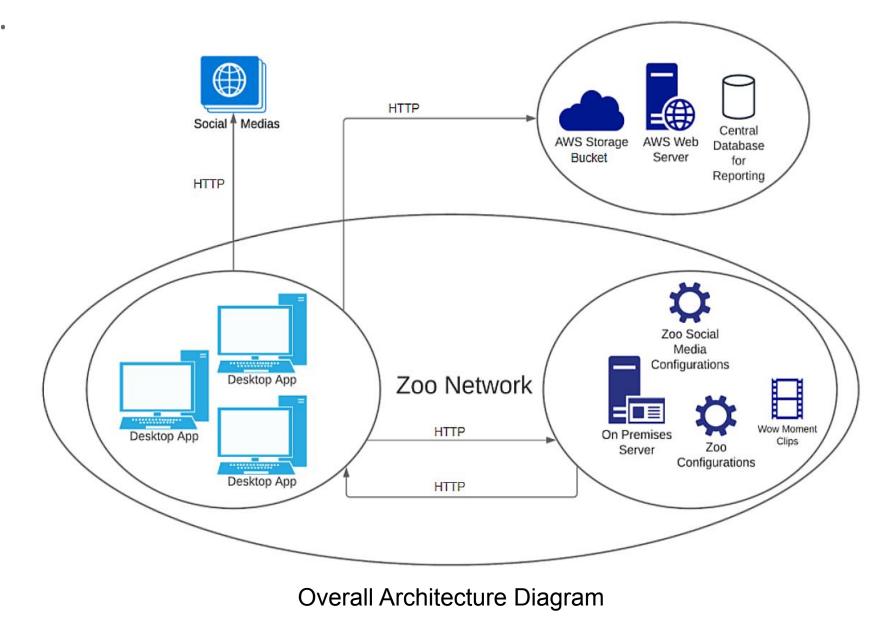

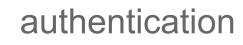

- Video analytics
- Video formatting based on platform.

media TOS

Built to last and scalable/easily updated.

# **Design Approach**

- Agile Development Model
   Weekly Spring Meeting with Client
- Iterative Planning

# **Project Resources**

- No budget provided
  - Could not use premium API features
- AWS Cloud

# Testing

- Electron App
  - Jest Automated Unit Tests
  - Spectron Automated E2E Tests
- Django
  - Unittest Python Module

#### IEEE/ISO/IEC 24748-5-2017 - ISO/IEC/IEEE International Standard - Systems and Software Engineering--Life Cycle Management--Part 5: Software Development Planning

- IEEE/ISO/IEC 23026-2015 ISO/IEC/IEEE International Standard Systems and software engineering Engineering and management of websites for systems, software, and services information
- IEEE 1016-2009 IEEE Standard for Information Technology--Systems Design--Software Design Descriptions

# **Technical Details**

- Electron Front-end
  - Cross-platform
  - Access to Node.js Ecosystem
- React
  - Strong component system
  - > Seamless integration with Electron
- Django

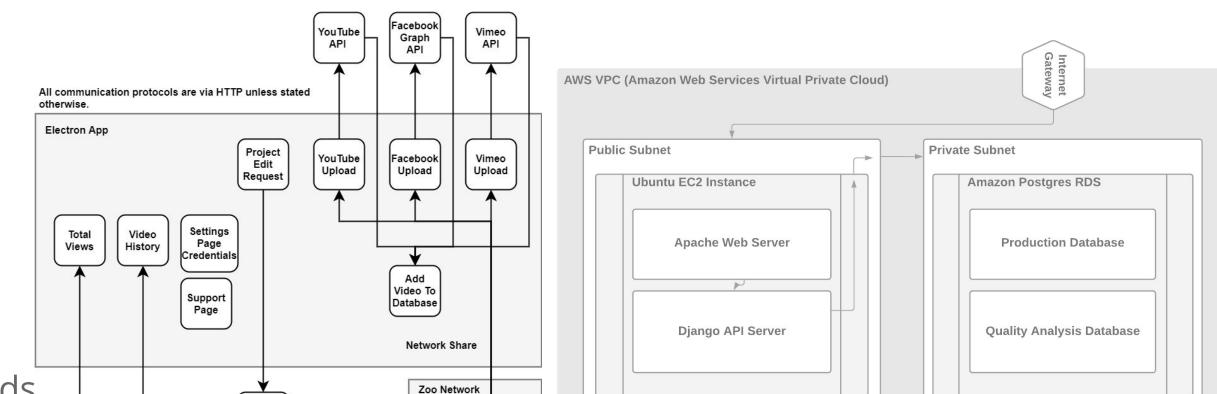

WOW!

Moment

# Standards

- Follows True360 programming standards
- Unique API Keys for each Institution
  - Helps avoid hitting API Quotas

| True360 WOW! Moment™ Publisher |          | 3773 | × |
|--------------------------------|----------|------|---|
|                                |          |      |   |
|                                |          |      |   |
|                                |          |      |   |
|                                |          |      |   |
|                                |          |      |   |
|                                |          |      |   |
|                                | Username |      |   |
|                                | testuser |      |   |
|                                |          |      |   |
|                                | Password |      |   |
|                                |          |      |   |
|                                |          |      |   |
|                                |          |      |   |
|                                | Login    |      |   |
|                                |          |      |   |
|                                |          |      |   |
|                                |          |      |   |
|                                |          |      |   |
|                                |          |      |   |
|                                |          |      |   |

1. Login screen for individual institutions

| Publish on Vimeo                                                                                                    | Make this video 3D                                                                                                    |
|----------------------------------------------------------------------------------------------------|----------------------------------------------------------------------------------------------------|
| Thumbnail<br>Upload a picture that shows<br>what's in your video. A good<br>thumbnail stands out and<br>draws attention. Learn More<br>Choose File No file chosen | Playlists<br>Add your video to one or more playlists. Playlists can<br>help viewers discover your content fast. Learn More<br>None |
| Privacy and Publishing<br>Anyone can see this video                                                                                                    | Publish Now                                                                                                    |
| Only I can see this video                                                                                                    | O Schedule                                                                                                    |
| <ul> <li>Only people who follow me can see this video</li> <li>Only people I choose can see this video</li> </ul>                                                 | mm/dd/yyyy:                                                                                                    |

4. Second upload page which allows you to set unique data like a thumbnail, playlist, scheduled upload, and privacy.

**Upload Process** 

True360

Django API

Front-End Architecture Diagram

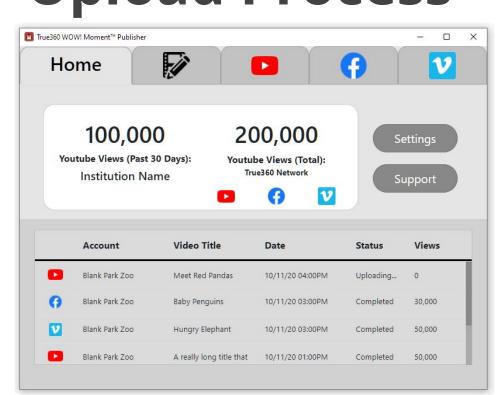

2. Home page which displays video data unique to institution

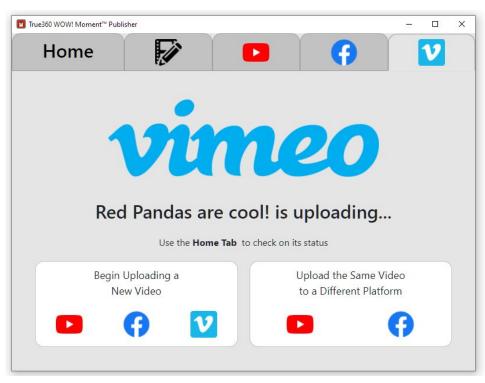

5. Upload finished! You can upload with the same data to other social media platforms or start a new upload

#### Back-End Architecture Diagram

| ie360 WOW! Moment™ Publisher |                                        | :              |
|------------------------------|----------------------------------------|----------------|
| Home                         |                                        | <b>()</b>      |
| Publish t                    | o Vimeo                                |                |
| Title(Required)              |                                        |                |
| Red Pandas are cool!         |                                        |                |
| Description                  |                                        |                |
| WOW! Moments are             | great too!                             |                |
| Select Account               | C:\Users\danny\Downloads\Red Pandas Te | est.mp4 Browse |
| Default 💙                    |                                        |                |

3. First upload page which allows you to set title, description, and choose which video to upload.

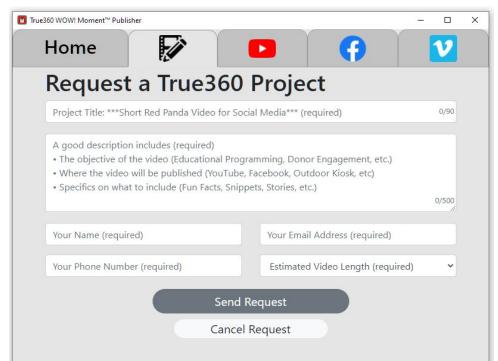

6. Request page that gives you the ability to request a custom video(s) from True360